МИНИСТЕРСТВО НАУКИ И ВЫСШЕГО ОБРАЗОВАНИЯ РОССИЙСКОЙ ФЕДЕРАЦИИ <mark>Докумвы поудский филиай федеральной подписа</mark>рственног<mark>о автономного образовательного</mark> **учреждения высшего образования "Национальный исследовательский технологический** Информация о владельце: **университет "МИСиС"** Уни кальныый рафалра ммерждена юч: 619 Betwert Presidence Conera Oadba42f2def217068 от «28» июня 2021г. ФИО: Кудашов Дмитрий Викторович Должность: Директор Выксунского филиала НИТУ "МИСиС" Дата подписания: 15.12.2022 14:48:10

протокол №9-21

## Рабочая программа дисциплины (модуля) **Компьютерная графика**

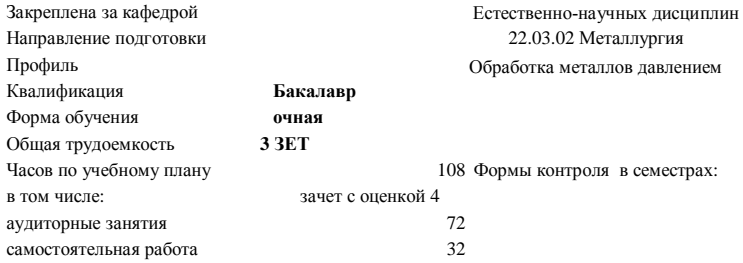

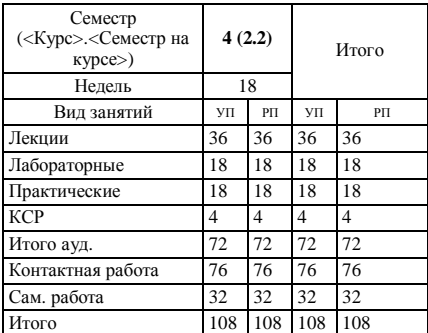

## **Распределение часов дисциплины по семестрам**

Программу составил(и): *Ст.препод., Волкова Е.А.*

Рабочая программа

**Компьютерная графика**

Разработана в соответствии с ОС ВО:

Самостоятельно устанавливаемый образовательный стандарт высшего образования - бакалавриат Федеральное государственное автономное образовательное учреждение высшего образования «Национальный исследовательский технологический университет «МИСиС» по направлению подготовки 22.03.02 Металлургия (приказ от 02.04.2021 г. № 119 о.в.)

Составлена на основании учебного плана:

22.03.02 Металлургия, ОМ-21.plx Обработка металлов давлением, утвержденного Ученым советом ВФ НИТУ "МИСиС" 28.06.2021, протокол № 9-21

Рабочая программа одобрена на заседании кафедры

**Естественно-научных дисциплин**

Протокол от 25.06.2021 г., №11

Зав. кафедрой Мокрецова Л.О.

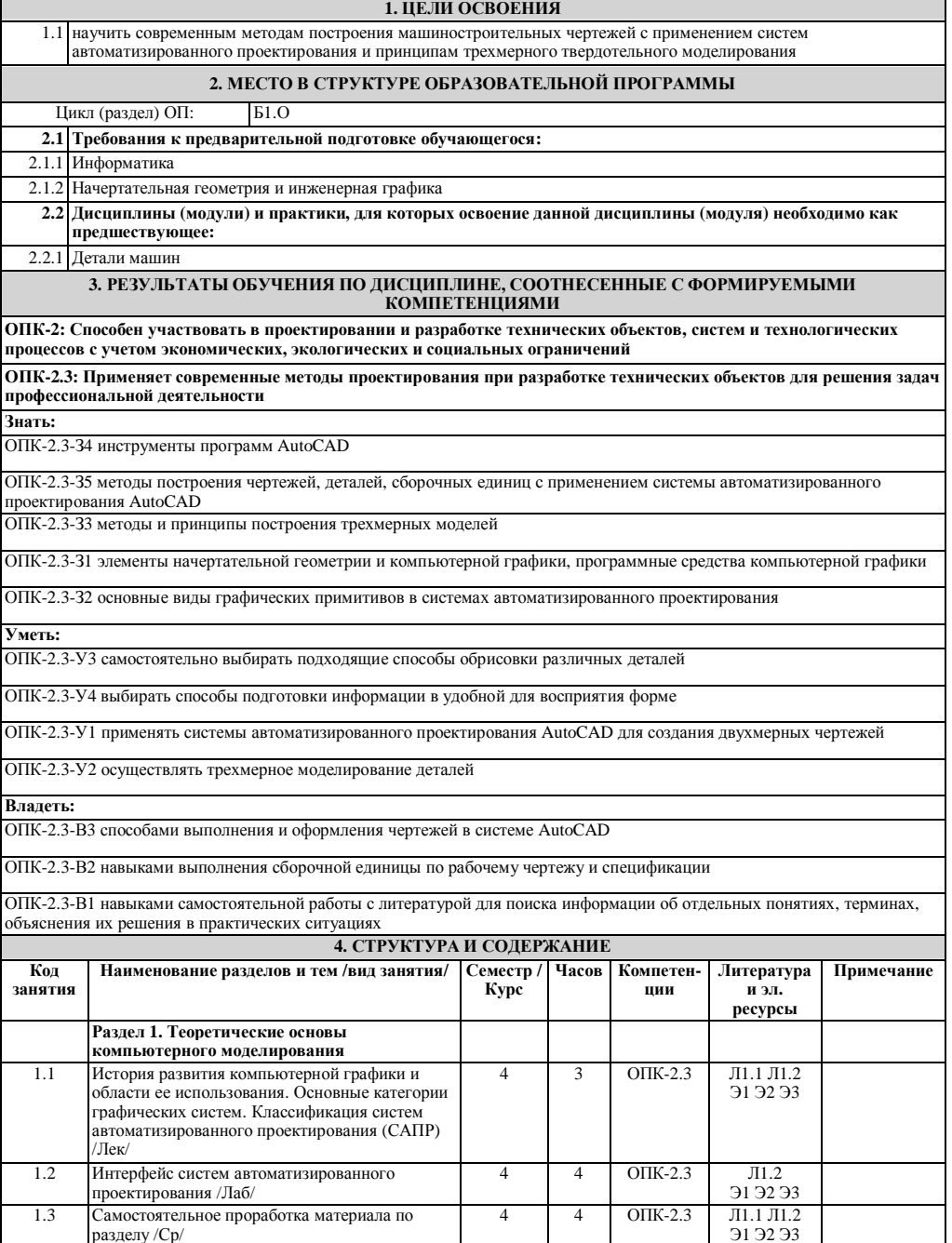

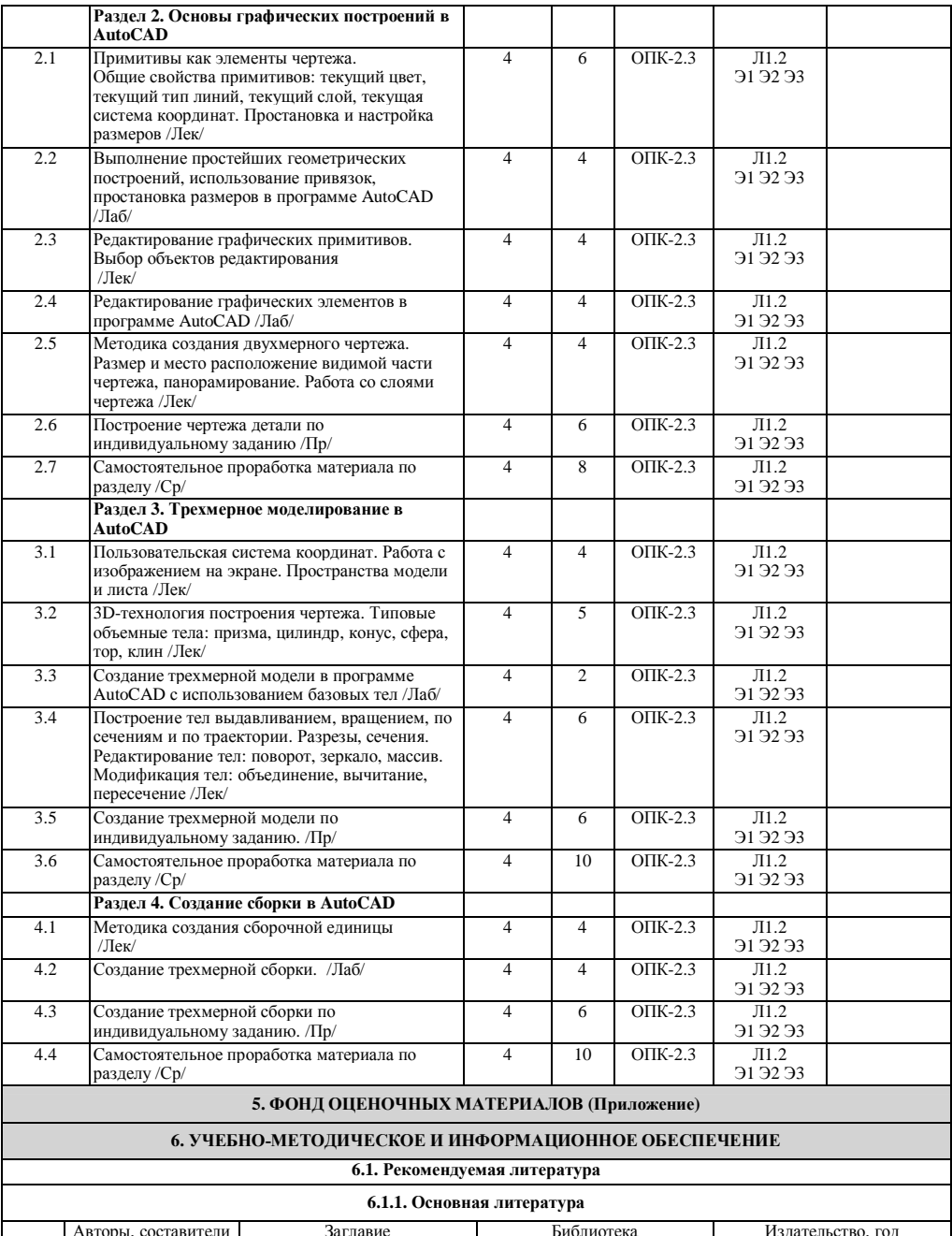

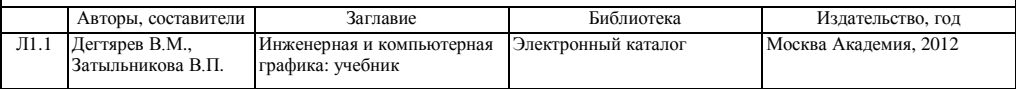

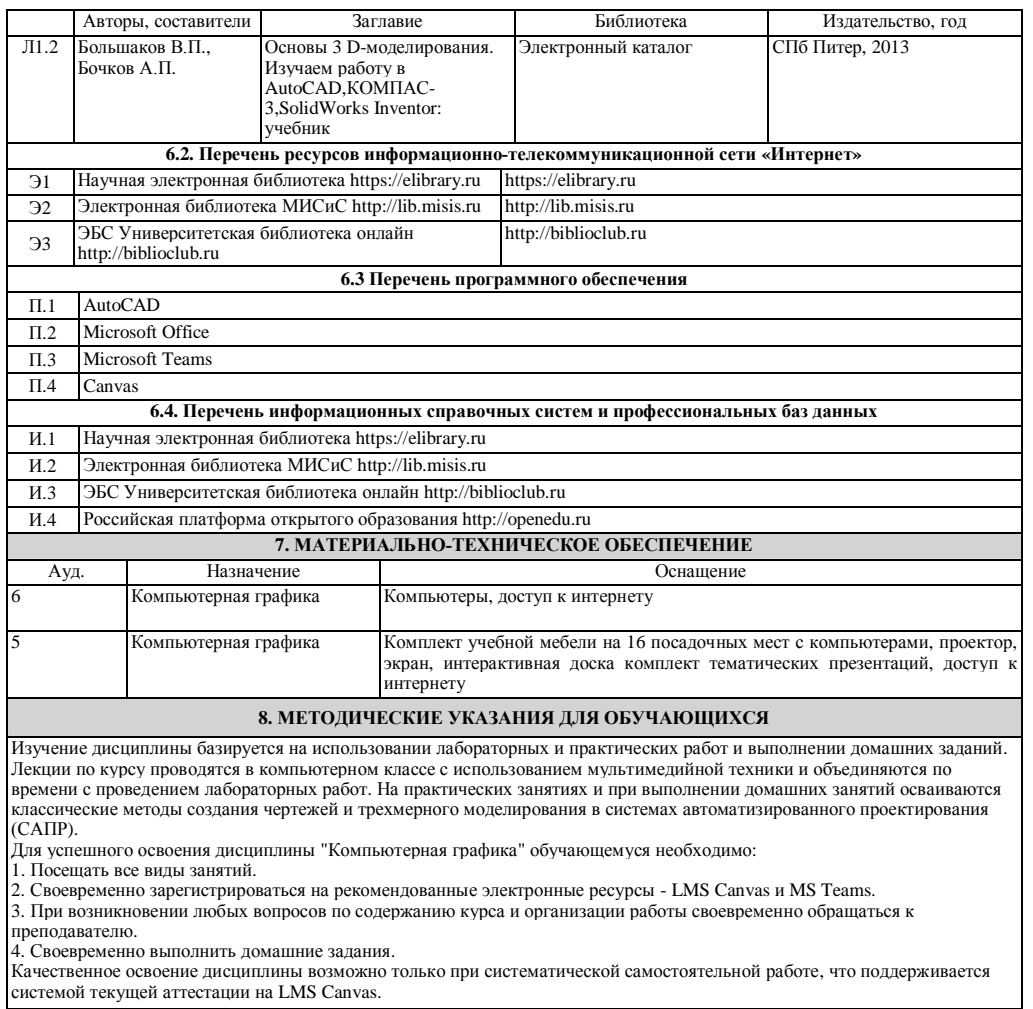